**المحاضرة الثالثه المتغيراث العشوائيت**

**\*\* تمارٌن واألمثله بداٌة المحاضره الرابعه ..** 

**وتتبع المحاضره الثالثه \*\***

**المثال1 :**

أي **ظاهره ذات وجهين ... تتبع التوزيع الإحتمالي ثنائي الحدين** 

إذا كان احتمال إصابة الهدف لشخص ما هو <sup>1</sup> أتيحت له فرصة الرماية في 10 محاولات

- **ما هو احتمال إصابة الهدف مرتٌن على األكثر**
	- **احتمال إصابة الهدف مرة واحدة**

**X متغٌر عشوائً ٌمثل عدد مرات النجاح فى إصابة الهدف فى 11 محاوالت**

**n = 10, p = 1/5, q= 4/5 ; x = 0, 1, 2, …, 10**

**احتمال إصابة الهدف مرتٌن على األكثر:**

 $P(X \le 2) = p(X = 0) + p(X = 1) + p(X = 2)$ 

$$
= {10 \choose 0} (1/5)^0 (4/5)^{10} + {10 \choose 1} (1/5)^1 (4/5)^9 + {10 \choose 2} (1/5)^2 (4/5)^8
$$

 $= (0.8)10 + 2(0.8)9 + 1.8(0.8)8 = 0.6778$ 

**باستخدام األلة الحاسبه :اختٌار زر بالضغط على زر shift بعدها زر وبالمعطٌات :** 4/**5** =q 1/5, = p 10, = n **<sup>n</sup>c<sup>r</sup>**

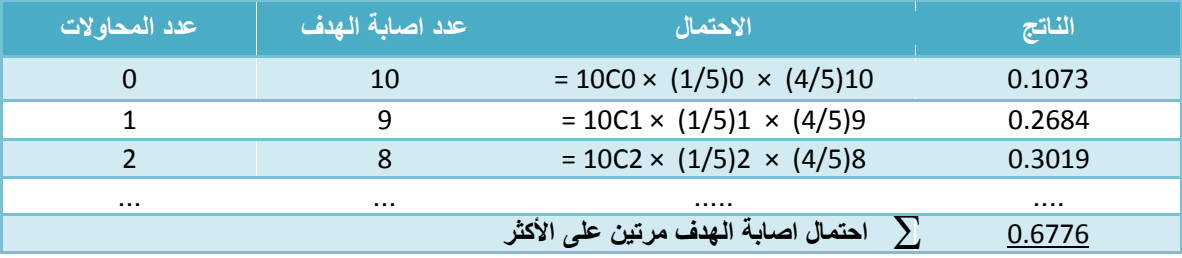

**- احتمال إصابة الهدف مرة واحدة أي احتمال 1 = x**

**من الجدول السابق باأللة الحاسبة :** 

$$
= 10C1 \times (1/5)1 \times (4/5)9
$$
 0.2684

 $\lambda$ 

 $P(X = 1) = \int_{1}^{10} (1/5)^{1} (4/5)^{9}$ 

 $\overline{\phantom{a}}$  $\setminus$ 

ſ

 $\backslash$ 

1 10  $\overline{\phantom{a}}$  $\bigg)$ 

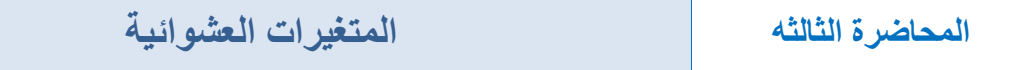

**المثال2 :**

**-1 ألقٌت عملة ثالث مرات. فإذا كان X ٌمثل عدد ظهور الصور فأوجد التوزٌع االحتمالً وكذلك التوقع والتباٌن**

**الحل : بما أن احتمال العملة المعدنٌة = 1 كل وجه = 1/2 = 0.5**

 **احتمال النجاح )ظهور صورة( 0.5 = p احتمال الفشل )ظهور كتابة( 0.5 = q عدد الرمٌات المستقلة 3 = n X متغٌر عشوائً ٌمثل عدد الصور ٌأخذ القٌم 3 2, 1, 0, وٌكون له توزٌع ذي الحدٌن:**

**بالتعوٌض باألله الحاسبة بالمعطٌات السابقة :** 

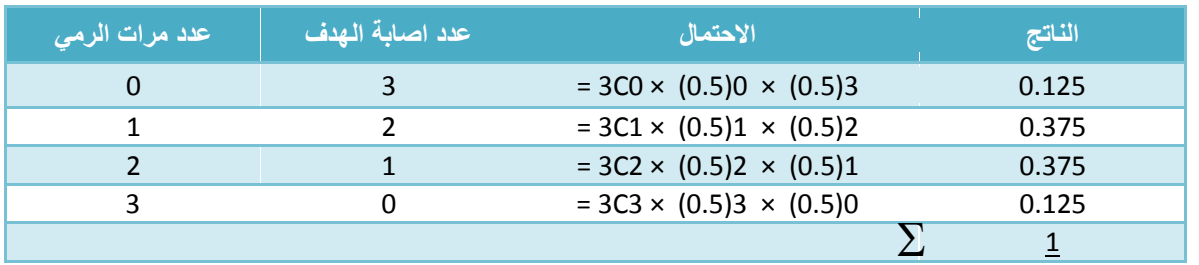

**التوقع = الوسط الحسابً : بالتعوٌض بالقانون** 

التباين – لتوزيع ثنائ*ى* الحدين : بالتعويض بالقانون

 $\mu = 3 \times 0.5 = 1.5$  $\sigma^2$ =n×p×q

 $\mu$  =  $np$ 

 $\sigma^2$  =3×0.5×0.5=0.75

**اإلنحراف المعٌاري – جذر التباٌن : بالتعوٌض بالقانون** 

 $\sqrt{\sigma^2}$  =  $\sqrt{\mathbf{0}}$ . 75 = 0.866

**المثال3 :**

**وجد فى إنتاج أحد المصانع أنه من بٌن 1000 وحدة إنتاج ٌوجد 150 وحدة معٌبة. أخذت عٌنة بإرجاع مكونة من 5 وحدات، أوجد االحتماالت التالٌة:**

**-1 الوحدات المختارة كلها سلٌمة**

- **-2 على األكثر توجد واحدة معٌبة**
- **-3 على األقل توجد وحدتان معٌبتان**
- **-4 القٌمة المتوقعة و التباٌن للوحدات المعٌبة .**

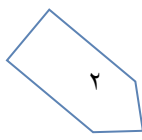

الحل : |حتمال النجاح (الحصول على وحدة معيبة) 0.15 = 150/1000 = p = احتمال الفشل (عدم الحصول على وحدة معيبة) 9.85= 1-D= 1-0.15 =0.85 p= p= عدد المحاولات (عينة بإرجاع مكونة من 5 وحدات) n = 5 X متغير عشوائي يمثل عدد الوحدات المعيبة يأخذ القيم 0. 1. 2. 3. 4. 5 ويكون له توزيع ذي الحدين:

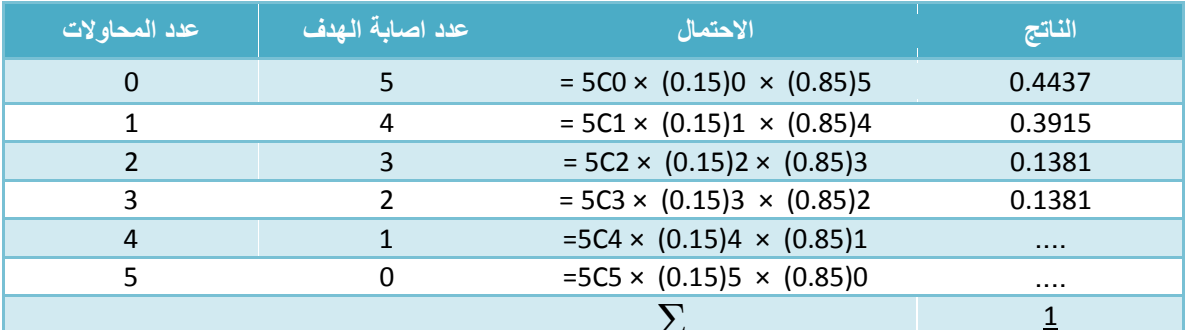

١. الوحدات المختاره كلها سليمة : يعني أن x=1

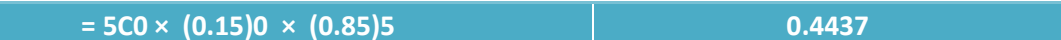

٢. على الأكثر توجد واحدة معيبة : يعني أن x ≤ 1

 $P(X\leq 1) = p(X=0) + p(X=1)$  $= 0.4437 + 0.3915 = 0.8352$ 

٣. - على الأقل توجد وحدتان معيبتان :x ≥ 2

بما يعني ان الإحتمال يبدا من ٢ إلى ٥ ( ٢+٣+٤+٥) بما ان التوزيع الإحتمالي بالنهاية مجموعه = ١ وأوجدناً قيمة الإحتمال . والإحتمال ١ بالطلبان السابقان . إذن الحل : المجموع ــ ( قيمة احتمال ١+١)

 $P(X \ge 2) = 1 - p(X < 2)$  $= 1 - [p(X = 0) + p(X = 1)]$  $= 1 - 0.8325 = 0.1648$ 

٤ \_ - القيمة المتوقعة و التباين للوحدات المعيبة \_

 $0.75 = 5 \times 0.15 = n P = 0.75$  القيمة المتوقعة  $= n \times p \times (1-p) =$ التباین  $0.6375 = 5 \times 0.15 \times 0.85 =$ 

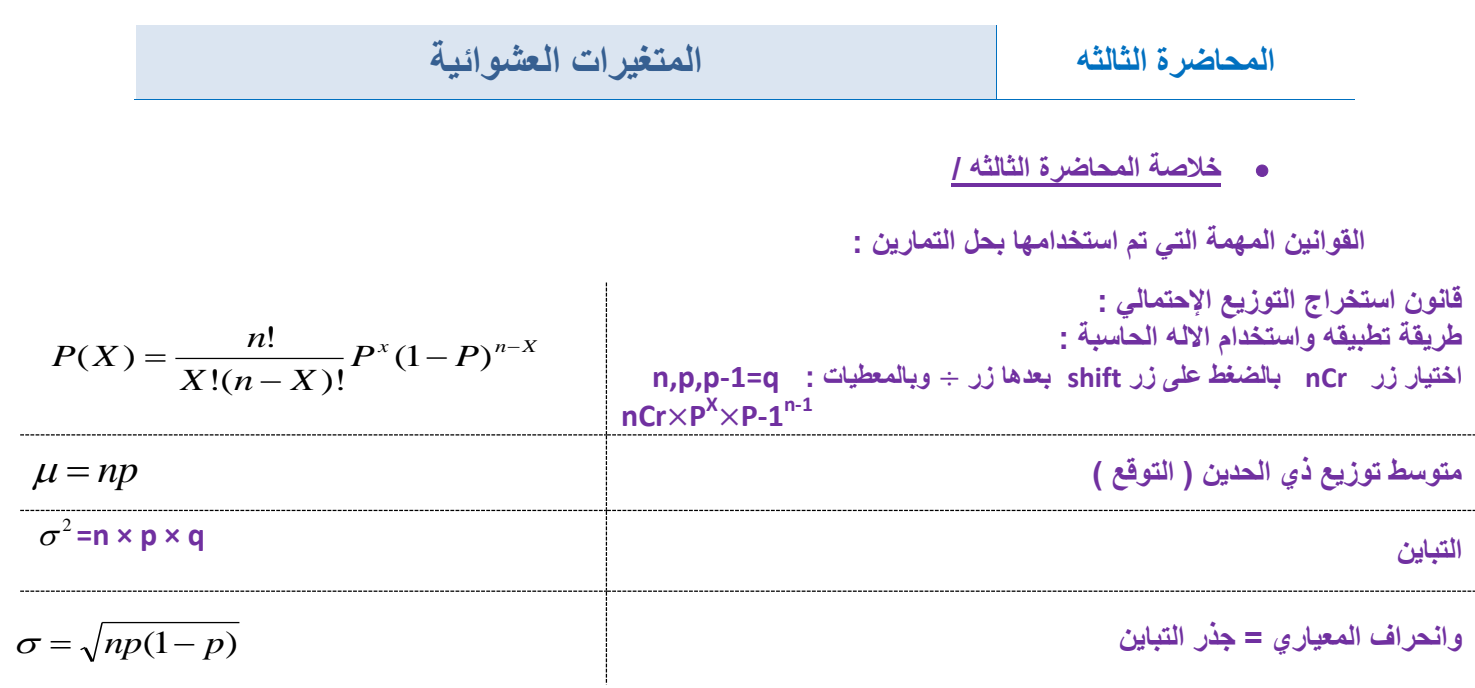

**اسئلة اإلختبار الخاصة بالمحاضرة الثالثة ... نموذج c ( السؤال 51/49/44(**

**أجب عن الفقرات )44( و )49( و )51( باستخدام المعلومات التالٌة :**

**إذا كان إحتمال حٌاة شخص عند العمر 31 هو %61 تم إختٌار 5 أشخاص عند تمام العمر 31 أوجد -:**

**)44( إحتمال حٌاة 4 أشخاص :**

- **أ- 0.2304**
- **ب- 0.2592**
- **ج- 0.68256**
- **د- ال شيء مما سبق**

**الحل:**

 $\epsilon$ 

 $n = 5, P = 0.60, P - 1 = 0.40$ 

**احتمال حٌاة اربع اشخاص : 0.2592=1(0.40) × 4(0.60) × 4C5)= = 4(P**

**)49( القٌمة المتوقعة )الوسط الحسابً( -: أ- 5 ب- 0.60 ج- 3 د- ال شًء مما سبق**

**الحل :**

**قانون المتوسط الحسابً :**

**M=n\*p = 5\*0.60=3**

**المحاضرة الثالثه المتغيراث العشوائيت**

**)51( اإلنحراف المعٌاري -:**

**أ- 5 ب- 0.60**

**ج- 0.40**

**د- ال شًء مما سبق**

**الحل :**

**أوال ً التباٌن = -1p \*p \*n = 5 \* 0.60 \*0.40 =1.2**

**ثانٌا ً اإلنحراف المعٌاري = جذر التباٌن** 

 $\sqrt{1}$ . 2 = 1.095

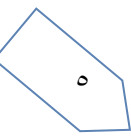